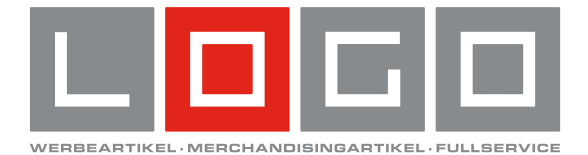

# **Die Dokumentfarben**

- Ihr Druckbild darf maximal aus zwei Druckfarben bestehen
- Legen Sie Ihre Daten in Sonderfarben (HKS / Pantone) oder CMYK an.
- Verwenden Sie bei schwarzen Texten keine Mischfarbe (4c), sondern legen Sie schwarze Schrift mit 100 % im K-Kanal an.

## **Daten in Originalgröße**

- Legen Sie Ihre Daten nach Möglichkeit im offenen Endformat.
- Wenn möglich wird bei Abweichungen automatisch auf das Druckformat skaliert. Bitte beachten Sie, dass es bei einer Skalierung von einem kleineren in ein größeres Format zu einer schlechteren Auflösung kommen kann.

## **Auflösung aller Bilder**

- Fotos, Bilder und Grafiken: 300 dpi
- Graustufen und Farbbilder: 300 dpi
- Strichbilder (z. B. Texte mit einer geringen Schriftgröße und Zeichnungen): 1.200 dpi

## **Linienstärken**

- Linien sollten mindestens 0,3 pt stark sein.
- Zu schmale Linien werden automatisch auf eine druckbare Größe verstärkt. (Ausnahmen sind Linien mit exakt 0 pt. Hier kann nicht gewährleistet werden, dass diese Linien automatisch verstärkt werden.)
- Verwenden Sie keine Rahmen als Layoutbegrenzung, da diese teilweise durch maschinelle Toleranzen angeschnitten und damit sichtbar werden können.

### **Dateiformat**

- Bitte nutzen Sie zum Speichern Ihrer Druckdaten nur geschlossene, nicht mehr bearbeitbare Formate wie PDF (PDF/X3), JPG, TIFF, EPS.
- Verwenden Sie keine Ebenen, sondern reduzieren Sie alles auf die Hintergrundebene.

### **Eingebettete Schriften oder Pfade**

- Schriften müssen in Pfade konvertiert oder ins Dokument eingebettet sein.
- Die Schriftgröße sollte mindestens 6 pt betragen.
- Achten Sie auch auf einen ausreichenden Kontrast zwischen Hintergrund- und Schriftfarbe.